HOELZEL\_NF1\_TARGETS\_UP

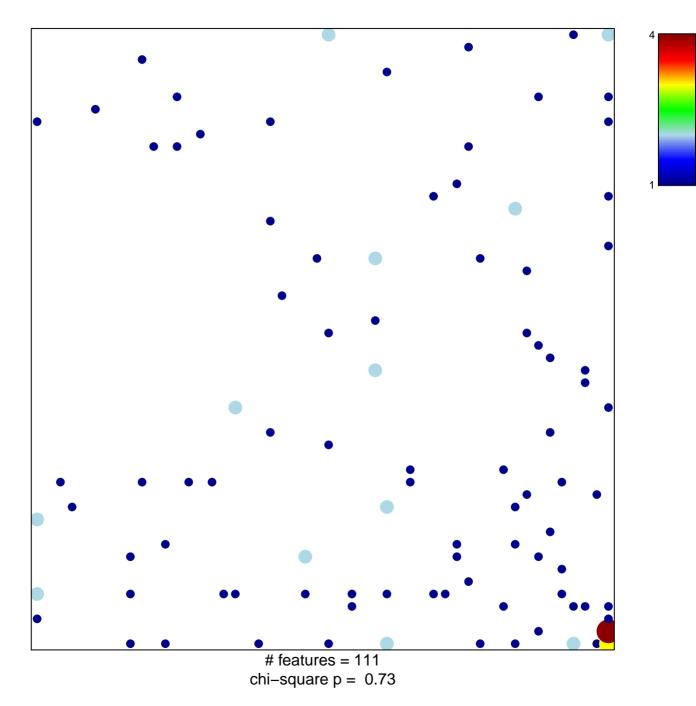

## HOELZEL\_NF1\_TARGETS\_UP

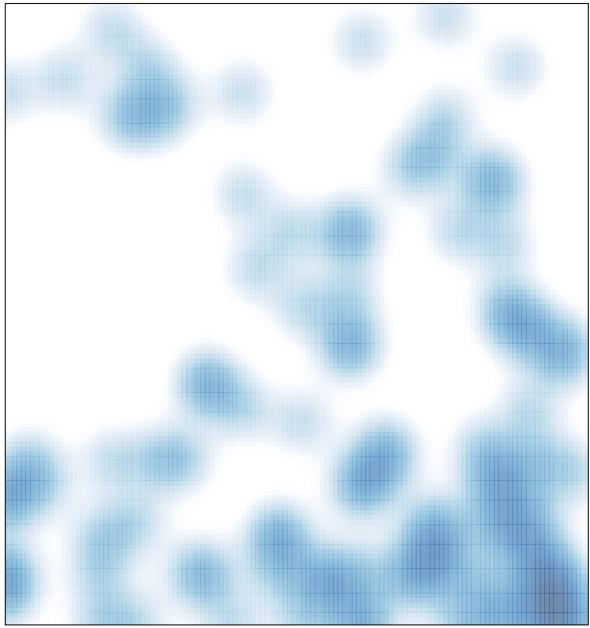

# features = 111, max = 4